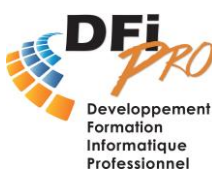

# EXCEL Débutant **Créer facilement tableaux et graphiques**

## OBJECTIF :

- **Construire** et mettre en forme des **tableaux** avec des **formules** de **calculs**
- Créer des **graphiques**.
- Gérer des **listes**, **bases de données**.

### PROGRAMME :

- **Gestion de la feuille de calcul** Déplacements et sélections Saisie et modification des données Gestion des feuilles Couleur des onglets
- **Présentation des cellules** La police, le format des nombres L'alignement La barre d'outils « Bordures »
- **Les formules de calcul**

Création de formules de calculs simples : addition, soustraction, multiplication, division Évaluation des formules Utilisation de l'assistant fonctions : fonction Somme, Moyenne ,Min, Max Fonctions logique : SI ()

### • **Les graphiques**

Créer un graphique à partir d'un tableau Déplacer / Dimensionner un graphique Format : police, encadrement, motif, texture, dégradé, … Gestion des différents éléments composant un graphique

#### • **Les Listes**

Conception / Gestion / Modifications Fonctions Tri Utilisation des filtres automatiques La fonction base de données Tableau…

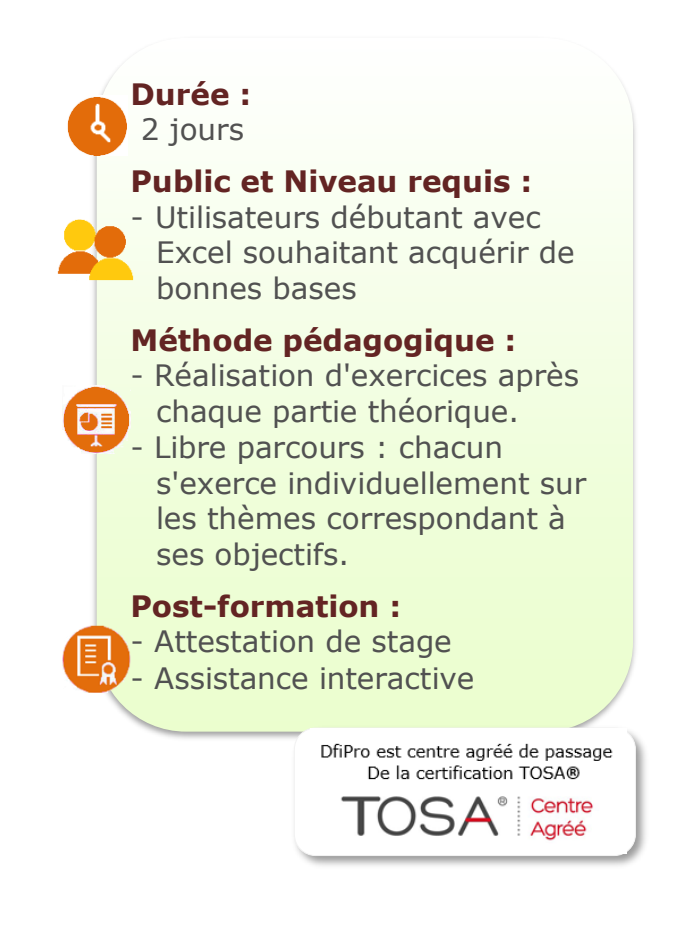